## COSC 122 Computer Fluency

Debugging

Dr. Ramon Lawrence
University of British Columbia Okanagan
ramon.lawrence@ubc.ca

## Key Points

- 1) Debugging is the act of finding and correcting errors in a system.
- 2) All users need to know the general debugging steps due to the complexity of computer systems.
- 3) A common reason for computer errors is our lack of precision in specifying instructions to the computer.

## Computers are Dumb... so We Must be Precise

Computers have no knowledge or intelligence unless they are programmed with it.

When talking with people, we assume knowledge and the ability to reason out errors or missing details when communicating.

Computers hate imprecision and cannot handle it by default.

 Programmers often write applications to detect simple, common imprecise statements and fix them (but not always).

### Entering Data into Forms

Data is typically entered into a computer using a form.

A programmer can restrict the types and number of symbols that can go into a form field.

e.g. only allow numbers in a phone number field

Many errors occur when users either enter data that does not follow these restrictions, or they enter incorrect data that is accepted by the computer because it is not properly checked.

Question: Have you ever entered false data into a form?

## Debugging: What's the Problem?

**Debugging** is the process of determining why a system does not work properly.

We perform debugging all the time in daily life, usually to fix problems with other systems and tools we interact with (cars, lights, appliances, electronics, our own bodies, etc.).

Debugging is a little different with computers and information technology because *usually* it is not a component failure that is the source of the problem. More commonly, it is our interaction and limited understanding of how the computer works.

### Whose Problem Is It?

When we debug an information system, we are always part of the problem!

•We give the commands and the input, so the only other possible cause is a broken system.

People do not *knowingly* make errors, but we frequently do if we do not understand how to use a system properly.

◆We must be precise and know what the computer expects.

Debugging is challenging as a computer user because:

- the computer cannot debug itself
- we cannot debug it directly either because the error is internal to the computer

Debugging involves working with the computer to try and understand what is happening and why.

## Debugging: Solving a Mystery

Debugging is very similar to solving a mystery.

To discover and solve the problem we ask questions like:

- ◆Do I need more clues?
- Are my clues reliable?
- What is a theory to explain the problem?
- How can I test if my theory is correct?

Like solving mysteries, the only way to get good at debugging is practice and gaining experience about common problems and solutions.

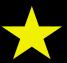

## The Four Key Steps in Debugging

- 1) Check that the error is reproducible.
  - Computers are deterministic. Make sure you know exactly how to reproduce the error.
- 2) Do not jump to conclusions.
  - The actual cause of the error may be many steps removed from the visible symptoms.
- 3) Check all the "obvious" sources of error.
  - ◆You would be surprised how often a cable is not plugged in...
- 4) Isolate the problem
  - The goal is to make good assumptions and divisions of parts that you know are working and others that need investigation.
  - Be careful! It is often parts (including yourself) that you assume are working that really are not.
    - ⇒ Make sure assumptions are backed up by tests.

## Debugging HTML Web pages

How to debug HTML web pages according to the 4 steps:

- ◆1) Reproduce errors This is easy. Every time you reload or refresh the page, you should see the same errors.
- ◆2) Do not jump to conclusions Although there are bugs in web browsers, it is vastly more likely that the HTML document contains errors. Focus your attention there.
- ◆3) Obvious sources of errors One "obvious" source of errors is non-matching open and closed tags. As you gain experience, more errors become obvious.
- ◆4) Isolate the problem An HTML document is processed starting at the beginning, so try to fix errors at the start of the document first then work down.

### Common HTML Errors

#### Some common HTML errors:

Open with no matching close tag

```
⇒<a href="test.html">...
```

Non-matching quotes

```
⇒ <img src="myimage.gif/> (no closing quote)

⇒ <img src="myimage.gif'/> (open with ", close with ')

⇒ <img src="myimage.gif"/> (HTML does not like smart quotes)
```

- Missing attribute or incorrect attribute name.
- Incorrect tag name (which may result in non-matching tags).
- Incorrect file name or hyperlink address.
- ◆Forgot required tags like <html>, <head>, <body>.
- Forget to stop escape sequence with a semi-colon

```
⇒e.g. &lt (missing semi-colon should be <)
```

## Aside: The Cost of Debugging

When developing a computer system or application, the process of testing and debugging is extremely costly.

Most software requires 40% of the total time, cost, and effort to debug and fix problems in the system.

Even so, many errors go unnoticed until the system is used.

To make software development more efficient and less costly, software engineering principles and techniques are followed.

Although building software is harder than building a bridge due to its complexity, software engineers continually strive to make software development better.

## Aside: The First Bug

The first "bug" in a computer system was actually a moth found in the Harvard Mark II computer system in 1947 by Rear Admiral Grace Hopper.

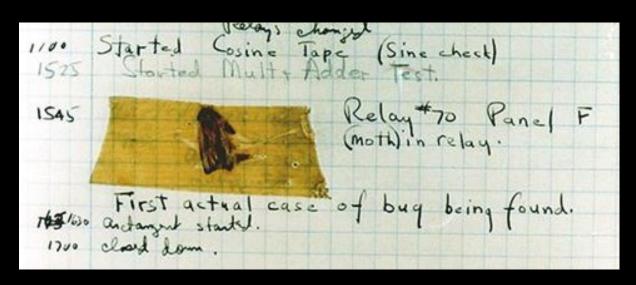

Source: U.S. Naval Historical Center Online Library Photograph NH 96566-KN

## Debugging Follows the Scientific Method

Determining what a program does and finding any errors follows the scientific method.

- 1) Model create a hypothesis on what the program does
- 2) Predict for inputs not yet tried / simulated
- 3) Experiment run the program to check your prediction
- 4) Refine modify your hypothesis based on experimental results and repeat.

Understanding software is in many ways similar to understanding how complex real-world processes work.

# HTML Debugging Question Desired Output

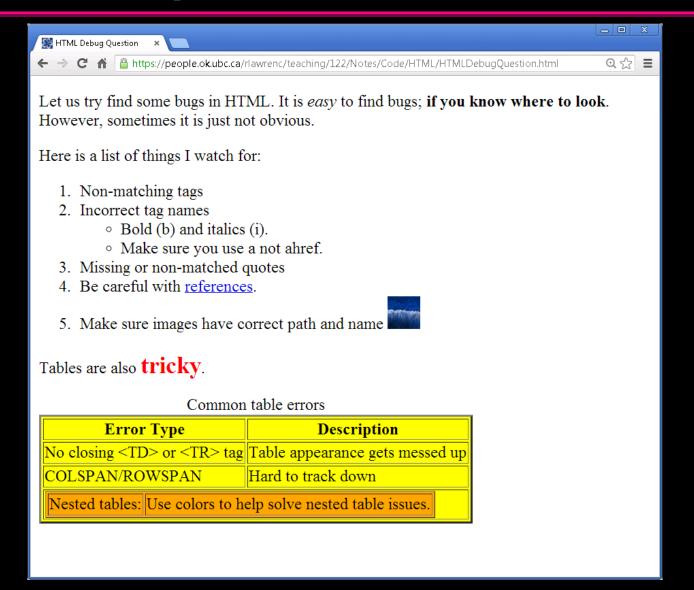

# HTML Debugging Question Actual Output

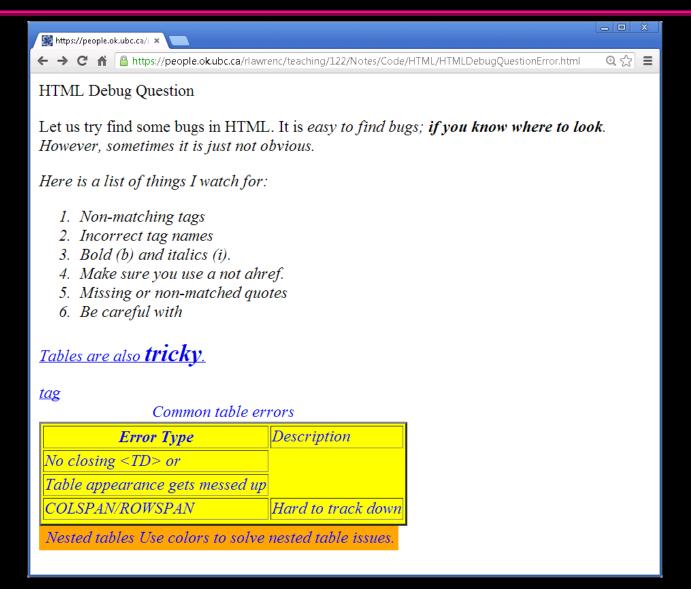

## HTML Debugging Question HTML Document

```
<html>
<head><tile>HTML Debug Question</title></head>
Let us try find some bugs in HTML. It is <i>easy to find
bugs; <b>if you know where to look</b>. However, sometimes it is
just not obvious.
Here is a list of things I watch for:
<01>
Non-matching tags
Incorrect tag names
      Bold (B) and italics (I).
      Make sure you use A not AHREF.
   Missing or non-matched quotes
Be careful with <a href="HelloWorld.html'>references</a>.
Make sure images have correct path and name
      <img src="winter.jpeg'' width="32" height=32>
                                                   Page 16
```

# HTML Debugging Question HTML Document (2)

```
Tables are also <b style="font-size:150%;</p>
color:redd">tricky</b>.
<caption>Common table errors</caption>
Error TypeDescription
No closing &ltTD> or <TR> tagTable
appearance gets messed up
COLSPAN/ROWSPANHard to track down
Nested tables</
  Use colors to help solve nested table issues.
  </body>
</html>
```

### Conclusion

**Debugging** is a systematic approach to discover and fix errors in a system.

Debugging a computer system requires working with the computer to diagnose the problem with the realization that we are often the cause of the problem.

The four key steps of debugging are:

- 1) Check that the error is reproducible.
- 2) Make sure you know what the problem is.
- 3) Check all the "obvious" sources of error.
- 4) Isolate the problem

As users, we can resolve many errors with a little practice, experience, and patience without requiring help from IT service technicians.

## Objectives

- Give some examples of imprecise communication.
- Explain why precision is important for a computer.
- Define: debugging
- List and explain the 4 key steps of debugging.
- ◆List (and remember) some common HTML errors.

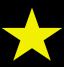

Be prepared to debug HTML documents both on the computer and on paper.